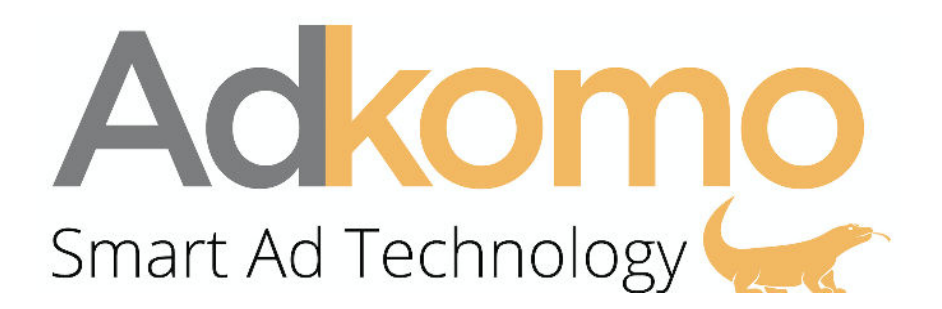

Adkomo Feed API allows publishers to pull offers directly from our servers, the campaign inventory will be associated with your account by the Adkomo Publishing Team.

The API allows you to see all the campaigns that have been approved for you and grab all the necessary information to run the campaign.

Since there are frequent changes in the campaign list, We suggest the publisher generates an API request **every 2 minutes.**

Please do note that any campaign not listed in the API feed is to be considered Inactive. Please **Remove the campaign from production.** 

#### **Request :**

The request is sent via an HTTPS "Get request" to the following URL. All API responses are provided in JSON.

API URL: https://api.adkomo.com/v1/campaigns/APIKEY (APIKEY will be provided by the Adkomo Team).

More information below regarding the Data that you will find in the Adkomo API feed:

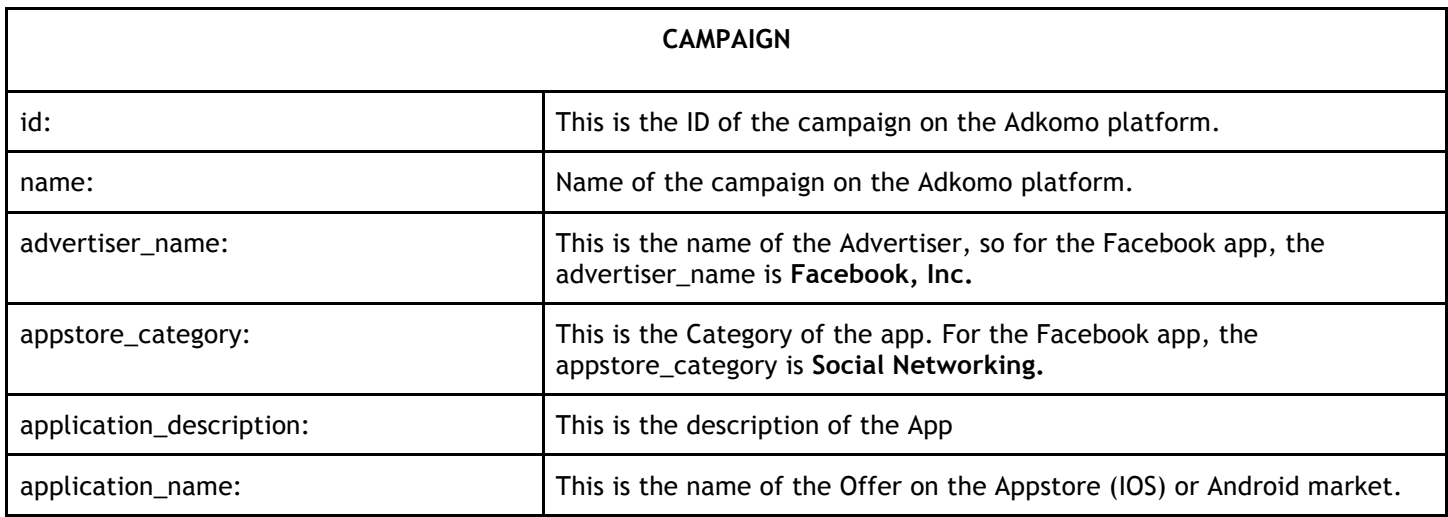

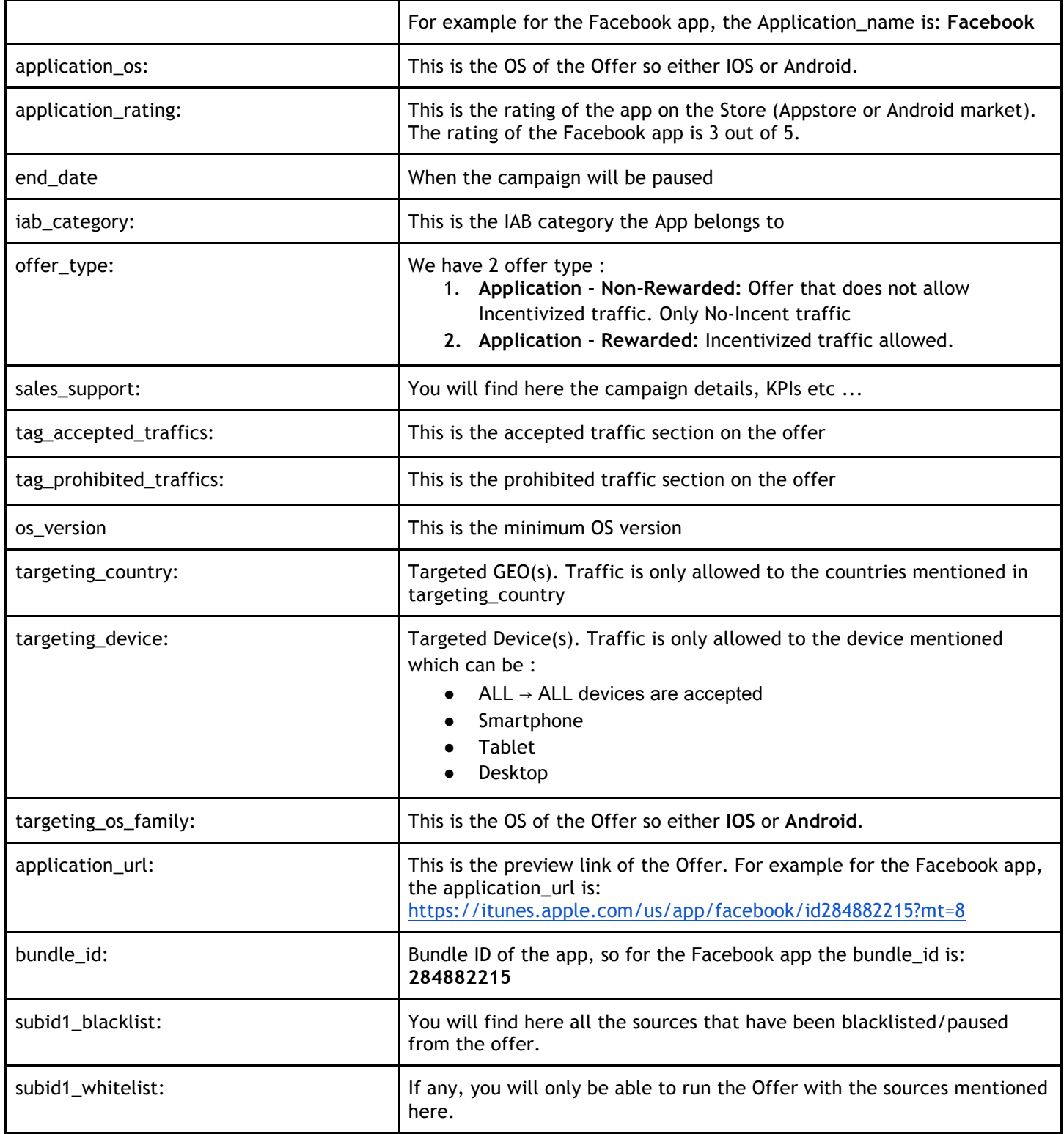

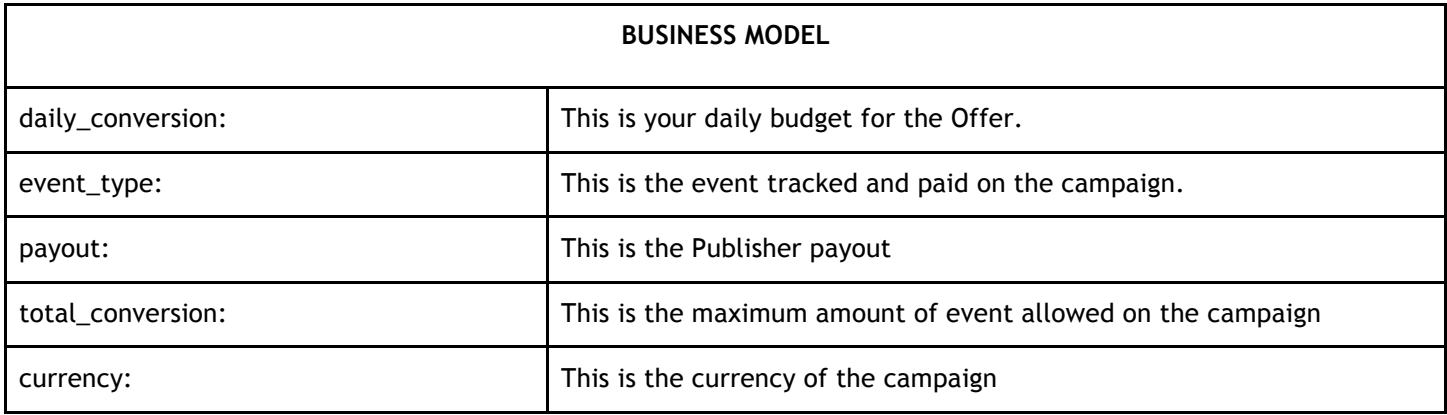

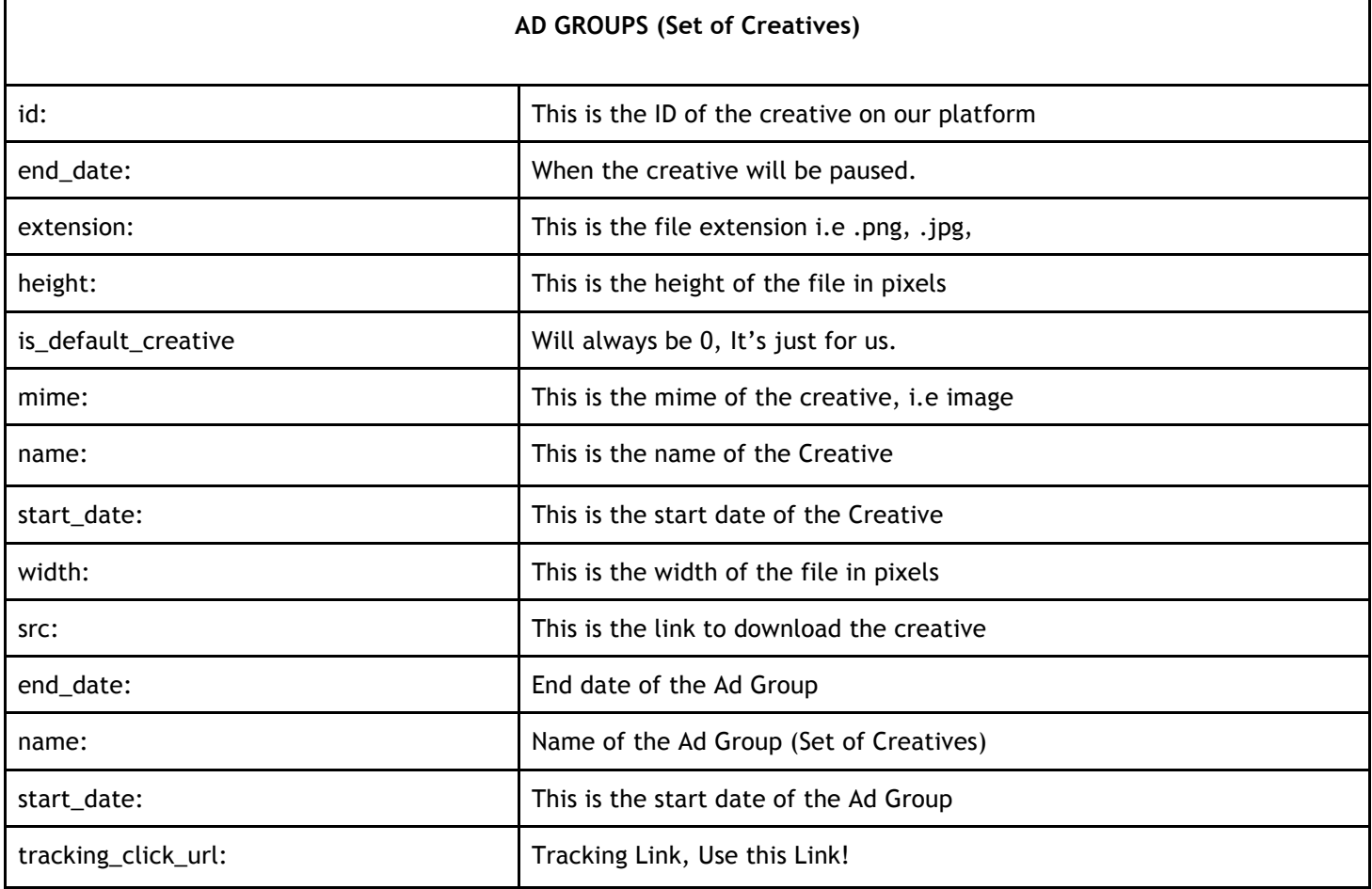

#### **Please find below an Example of the Adkomo Feed API :**

```
campaign: {
    id: 81,
    name: "25/10/2018 - Campaign Name - US - IOS - Non Incent - #6",
  - ad_groups: [
     -{<br>-{<br>- creatives: [
             - {
                   id: 435.
                   end_date: "2018-10-25",
                                                                                End date of the Creative
                   extension: "png",
                   height: 552,
                   is_default_creative: 0,
                   mime: "image/png",
                   name: "Name of the Ad group (set of creatives)_435",
                   start_date: "2018-10-25",
                   width: 1738,
                   src: "https://portal.adkomo.com/uploads/adgroups/80/435.png"
              \rightarrow\mathbf{1},
                                                                                    End date of the Ad Group (Set of Creatives)
           end_date: "2023-10-25",
           name: "Name of the Ad group (set of creatives)",
           start_date: "2018-10-25",
           tracking_click_url: "https://tracking.adkomo.com/click/?o=111&a=6&c=434&s1={gubid1}&affclickid={affclickid},"
       \}\mathbf{1}- business_models: [
     - {
           daily_conversion: 100,
           event_type: "Install (CPI)",
           payout: "2.80",
           total_conversion: 1000
       \, \,\mathbf{1}currency: "USD",
  - offer: {
       advertiser name: "Name of the Advertiser on the Store",
       appstore_category: "business",
       application_description: "This is the description of the app",
       application_name: "Campaign Name",
       application_os: "ios",
       application_rating: "5",
       end_date: "2023-10-25",
       iab_category: "iab7-2",
       offer_type: "Application - Non rewarded",
        sales_support: "Here you can find the campaign details and KPIs",
      - tag_accepted_traffics: [
            "display",
           "native",
           "in\_app",
           "popup_under",
           "video",
           "rewarded video"
       \mathbf{1}_{I}- tag_prohibited_traffics: [
            "adult_traffic",
           "vpn_proxy",
           "click_spamming",
           "click injection",
           "incent"
       \mathbf{1},
     - targetings: [
         - {
               os version: "11",
               \verb|targeting_country|: "US",targeting_device: "smartphone",
               targeting_os_family: "ios"
           \mathcal{Y}\mathbf{1}application_url: "https://itunes.apple.com/",
       bundle_id: "Bundle ID"
    \},
    subidl_blacklist: null,
    subidl_whitelist: null
\,
```